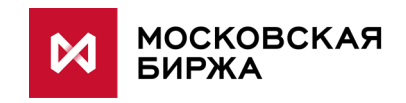

# **EAC REST API**

**версия 1.0**

**Описание сервиса**

**Москва 2021**

# Содержание

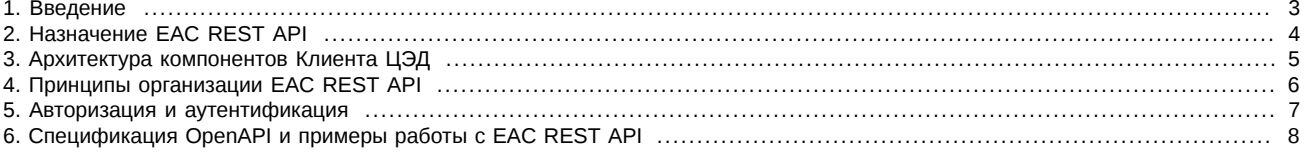

## <span id="page-2-0"></span>**1. Введение**

EAC REST API - это дополнительный интерфейс к EACInterServer, предназначенный для того, чтобы пользователи системы ЦЭД могли создавать свои собственные приложения для оформления документов в рамках системы ЦЭД.

#### <span id="page-3-0"></span>**2. Назначение EAC REST API**

Сервис EAC REST API предназначен для частичной замены приложения EACGUI на приложение, созданное средствами клиента системы ЦЭД. Сервис позволит выполнять основные функции по работе с договорами: создание, редактирование и удаление. Для администрирования ПО клиента ЦЭД используется приложение EACGUI, поскольку не все возможности работы реализованы через REST API.

#### <span id="page-4-0"></span>**3. Архитектура компонентов Клиента ЦЭД**

Структура системы Клиент ЦЭД состоит из нескольких компонентов, которые взаимодействуют между собой:

- **База данных MOEX\_EacClient** это центральное хранилище данных системы, которое располагается на сервере СУБД и работает под управлением СУБД Microsoft SQL Server версии 2012 и выше.
- **EACInterServer** один или несколько экземпляров службы, которая работает с БД и реализует основную бизнес-логику Клиента ЦЭД
- **EDIMailService** обеспечивает связь между **EACInterServer** и центральным сервером ЦЭД МБ. Сервис получает и принимает сообщения взаимодействия с центральным сервером МБ. Так же обеспечивает шифрование и ЭЦП для всех передаваемых сообщений;
- **EACGUI** графическое приложение для непосредственной работы в нем оператора. Приложение устанавливает сетевое соединение с **EACInterServer**.

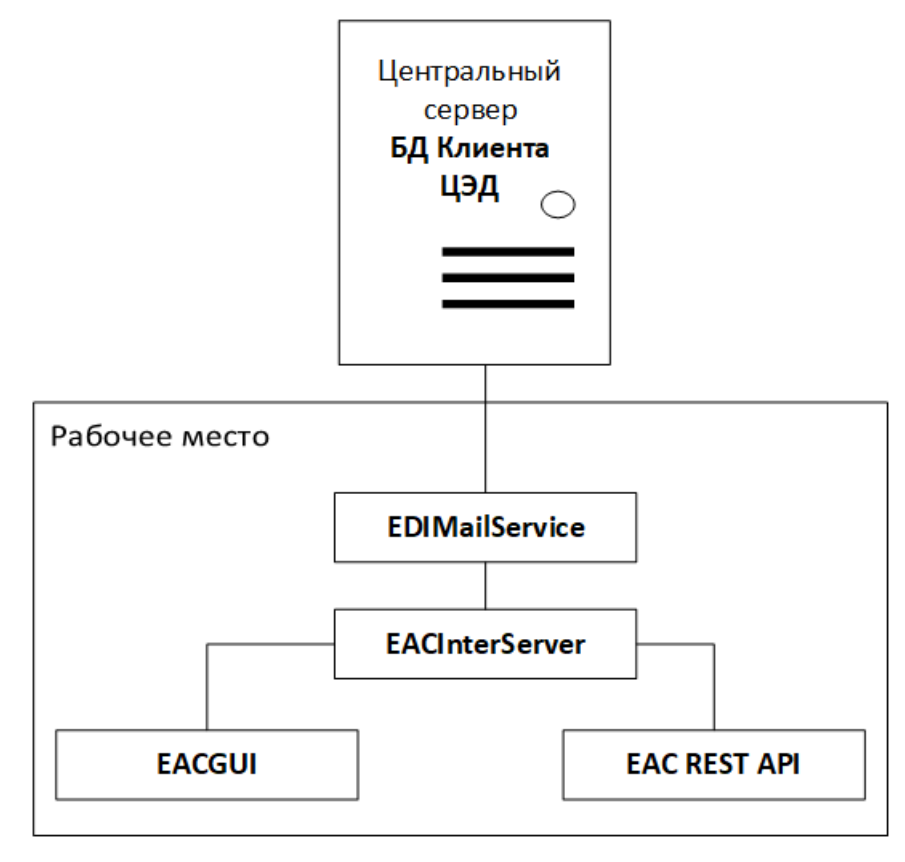

#### **Рис. 1. Архитектура компонентов Клиент ЦЭД**

К серверу, на котором расположена БД Клиента ЦЭД, может быть подключено несколько рабочих мест, на которых работают пользователи. На каждом рабочем месте устанавливается:

- EDIMailService почтовый сервис;
- EACInterServer интерсервер;
- EACGUI клиентское приложение.

REST API - это сетевой интерфейс, к которому подключается программа Клиент ЦЭД для оформления документов. Сервис REST API должен работать на той же машине, что и EACInterServer, вместе или вместо EACGUI, так как для оформления документов необходим доступ к ЭЦП и криптографии.

#### <span id="page-5-0"></span>4. Принципы организации EAC REST API

EAC REST API - это типичный API, который использует принцип REST и протокол HTTP для передачи данных для запросов и ответов. Для передачи данных в теле запросов и ответов используется JSON.

API включает в себя две категории методов:

- Dicts методы для получения справочников, необходимых для оформления документов:
	- bankacc Справочник банковских счетов
	- banks Справочник банков
	- cccodes Справочник кодов КЦ
	- clientagr Справочник клиентских договоров
	- clients Справочник клиентов
	- countries Справочник стран
	- currencies Справочник валют
	- depoacc Справочник депозитарных счетов
	- depos Справочник депозитариев
	- issues Справочник ценных бумаг
	- parts Справочник участников
	- schema Справочник схем оформления сделок
	- securityissues Справочник выпусков ценных бумаг
	- stations Справочник станций
- Docs методы для оформления документов и работы с ними:
	- agreementDelete Удалить договор
	- agreementGet Получить договор
	- agreementGetSignatures Получить подписи договора
	- agreementPost Создать договор
	- agreementPut Изменить договор
	- agreements Список договоров

#### <span id="page-6-0"></span>5. Авторизация и аутентификация

EAC REST API использует базовую аутентификацию HTTP. Для аутентификации используются стандартные пользователи системы Клиента ЦЭД, те же, что и для доступа через EACGUI. При использовании авторизации по паролю следует указать тот же пароль, что и в EACGUI, при использовании авторизации по ключу пароль должен быть пустой. Все ограничения по обеспечению безопасности такие же, как и при работе с EACGUI.

Требования безопасности при работе с EAC REST API самые минимальные - логин и пароль пользователя представлены в самом простейшем виде. Это обусловлено тем, что сервис используется в рамках локальной сети и даже в пределах одной машины.

Базовая аутентификация HTTP используется в совокупности с сессиями HTTP, определяемыми через cookie. После успешной авторизации пользователя через базовую аутентификацию HTTP EACInterServer создает сессию для данного приложения и выдает соокіе для идентификации сессии. Идентификатор сессии передается пользователю в заголовках HTTP ответа в виде соокіе с названием 'EACRestAPISession'. При использовании сессии через указание соокіе дальнейшая аутентификация через базовую аутентификацию HTTP не нужна до окончания сессии. Последующие вызовы REST API могут использовать идентификатор сессии, который передается в последующих вызовах.

Для сессии имеются ограничения по максимальной продолжительности работы и максимальному времени простоя. Эти параметры настраиваются с помощью параметров специальной секции [REST API] конфигурационного файла EACInterServer.ini. Если сессия длится слишком долго (параметр MaxSessionTime) или долгое время не используется (параметр IdleTimeout), то она принудительно закрывается.

Пример секции [REST API] файла EACInterServer.ini (значения по умолчанию):

**FREST APT1** HttpPort=8080 ; Слушаемый порт ТСР/ІР для НТТР сервера MaxSessionTime=10 ; Максимальное время работы сессии до принудительного закрытия, в часах IdleTimeout=5 ; Время простоя сессии до её закрытия сервером, в минутах

### <span id="page-7-0"></span>**6. Спецификация OpenAPI и примеры работы с EAC REST API**

В качестве спецификации для описания REST API используется OpenAPI версии 3.0.

Вместе с настоящей инструкцией поставляются следующие файлы:

- **Eacclient.yml**  спецификация на REST API в формате OpenAPI, содержащая описание всех методов REST API со всеми параметрами и возвращаемыми наборами данных. Используя эту спецификацию с помощью OpenAPI клиент ЦЭД может легко сгенерировать шаблон своего будущего приложения;
- **index.html**  спецификация на REST API в формате HTML в удобном для чтения виде;
- **eac.py** специальное тестовое приложение для тестирования EAC REST API, написанное на языке Python. Это приложение может быть использовано в качестве шаблона создания приложения или в качестве примера.